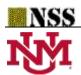

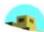

# Generalized Neutrosophic TOPSIS to Solve Multi-Criteria Decision-Making Problems

Rana Muhammad Zulqarnain<sup>1</sup>, Xiao Long Xin<sup>1\*</sup>, Muhammad Saeed<sup>2</sup>, Florentin Smarandache<sup>3</sup> and Nadeem Ahmad<sup>2</sup>

- <sup>1</sup> School of Mathematics, Northwest University, Xian, 710127, China. E-mail: ranazulqarnain7777@gmail.com
- <sup>2</sup> School of Science, Department of Mathematics, University of Management and Technology Lahore, Pakistan.
- <sup>3</sup> Department of Mathematics, University of New Mexico, Gallup, NM 87301, USA. E-mail: smarand@unm.edu
  - \* Corresponding: email: xlxin@nwu.edu.cn

**Abstract:** Multi-criteria decision making (MCDM) is the technique of selecting the best alternative from multiple alternatives and multiple conditions. The technique for order preference by similarity to an ideal solution (TOPSIS) is a crucial practical technique for ranking and selecting different options by using a distance measure. In this article, we protract the fuzzy TOPSIS technique to neutrosophic fuzzy TOPSIS, and prove the accuracy of the method by explaining the MCDM problem with single-value neutrosophic information, and use the method for supplier selection in the production industry. We hope that this article will promote future scientific research on numerous existence issues based on multi-criteria decision making.

Keywords: Neutrosophic set, Single valued Neutrosophic set, TOPSIS, MCDM

#### 1. Introduction

We faced a lot of complications in different areas of life which contains vagueness such as engineering, economics, modeling, and medical diagnoses, etc. However, a general question is raised that in mathematical modeling how we can express and use the uncertainty. A lot of researchers in the world proposed and recommended different approaches to solve those problems that contain uncertainty. In decision-making problems, multiple attribute decision making (MADM) is the most essential part which provides us to find the most appropriate and extraordinary alternative. However, to choose the appropriate alternative is very difficult because of vague information in some cases. To overcome such situations, Zadeh developed the notion of fuzzy sets (FSs) [1] to solve those problems which contain uncertainty and vagueness. It is observed that in some cases circumstances cannot be handled by fuzzy sets, to overcome such types of situations Turksen [2] gave the idea of interval-valued fuzzy sets (IVFSs). In some cases, we must deliberate membership unbiassed as the non- membership values for the suitable representation of an object in uncertain and indeterminate conditions that could not be handled by FSs nor IVFSs. To overcome these difficulties Atanassov offered the concept of Intuitionistic fuzzy sets (IFSs) [3]. The theory which was presented by Atanassov only deals the insufficient data considering both the membership and non-membership values, but the intuitionistic fuzzy set theory cannot handle the incompatible and imprecise information. To deal with such incompatible and imprecise data Smarandache [4] extended the work of Atanassov IFSs and proposed a powerful tool comparative to FSs and IFSs to deal with indeterminate, incomplete, and inconsistent information's which faced in real-life problems. Since the direct use of Neutrosophic sets (NSs) for TOPSIS is somewhat difficult. To apply the NSs, Wang et al. introduced a subclass of NSs known as single-valued Neutrosophic sets (SVNSs) in [5]. In [6] the author proposed a geometric interpretation by using NSs. Gulfam et al. [7] introduced a new distance formula for SVNSs and developed some new techniques under the Neutrosophic environment. The concept of a single-valued Neutrosophic soft expert set proposed in [8] by combining the SVNSs and soft expert sets.

To solve MCDM problems with single-valued Neutrosophic numbers (SVNNs) presented by Deli and Subas in [9], they constructed the concept of cut sets of SVNNs. On the base of the correlation of IFSs, the term correlation coefficient of SVNSs [10] introduced and proposed a decision-making method by using a weighted correlation coefficient or the weighted cosine similarity measure of SVNSs. In [11] the idea of simplified Neutrosophic sets introduced with some operational laws and aggregation operators such as real-life Neutrosophic weighted arithmetic average operator and weighted geometric average operator. They constructed an MCDM method on the base of proposed aggregation operators and cosine similarity measure for simplified neutrosophic sets. Sahin and Yiğider [12] extended the TOPSIS method to MCDM with a single-valued neutrosophic technique.

The TOPSIS method is presented in [13] to solve multi-criteria decision problems with different choices. In [14], Chen & Hwang extended the idea of the TOPSIS method and proposed a new TOPSIS model. The author uses the newly proposed decision-making method to solve uncertain data [15]. In [16], the authors applied this method to the prediction of diabetic patients in medical diagnosis. In [17-19] the authors studied the soft set TOPSIS, fuzzy TOPSIS, and Intuitionistic Fuzzy TOPSIS respectively and used for decision making. In [20], for the solution of single-valued neutrosophic soft set expert based multi-attribute decision-making problems, the authors proposed the TOPSIS technique. Generalized fuzzy TOPSIS was given in [21,22] with accuracy function. Maji [23] proposed the concept of neutrosophic soft sets (NSSs) with some properties and operations. Authors studied NSSs and gave some new definitions on NSSs [24], they also gave the idea of neutrosophic soft matrices with some operations and proposed a decision-making method. Many researchers developed the decision-making models by using the NSSs reported in the literature [25-27]. Elhassouny and Smarandache [28] extended the work on a simplified TOPSIS method and by using single-valued Neutrosophic information they proposed Neutrosophic simplified TOPSIS method. Saqlain et.al [21] presented generalized neutrosophic TOPSIS using accuracy function for the neutrosophic hypersoft set environment. The concept of single-valued neutrosophic cross-entropy measure introduced by Jun [29], he also constructed an MCDM method and claimed that this proposed method is more appropriate than previous methods for decision making.

Saha and Broumi [31], studied the interval-valued neutrosophic sets (IVNSs) and developed some new set-theoretic operations on IVNSs with their properties. The idea of an Interval-valued generalized single valued neutrosophic trapezoidal number (IVGSVTrN) was presented by Deli [32] with some operations and discussed their properties based on neutrosophic numbers. Hashim et al [33], studied the vague set and interval neutrosophic set and established a new theory known as interval neutrosophic vague set (INVS), they also presented some operations for INVS with their properties and derived the properties by using numerical examples. In [34], Abdel basset et al. applied TODIM and TOPSIS methods based on the best-worst method to increase the accuracy of evaluation under uncertainty according to the NSs. They also used the plithogenic set theory to resolve the indeterminate information and evaluate the economic performance of manufacturing industries, they used the AHP method to find the weight vector of the financial ratios to achieve this goal after that they used the VIKOR and TOPSIS methods to utilize the companies ranking [35, 36].

In the following paragraph, we explain some positive impacts of this research. The concentration of this study is to evaluate the best supplier for the production industry. This research is a very suitable illustration of Neutrosophic TOPSIS. A group of decision-makers chooses the best supplier for the production industry. The Neutrosophic TOPSIS method increases alternative performances based on the best and worst solutions.

#### 1.1 Motivation and Contribution

Classical TOPSIS uses clear techniques for language assessment, but due to the imprecision and ambiguity of language assessment, we propose neutrosophic TOPSIS. In this paper, we discuss the

NSs and SVNSs with some operations. We presented the generalization of TOPSIS for the SVNSs and use the proposed method for supplier selection.

#### 1.2 Structure of Article

In Section 2, some basic definitions have been added, which will help the rest of this article. Section 3 consists of the main work of the article, which defines the neutrosophic TOPSIS algorithm. The application of the proposed method and calculations are presented in section 4 and finally, the conclusion draws in Section 5.

#### 2. Preliminaries

In this section, we remind some basic definitions such as NSs and SVNSs with some operations that will be used in the following sequel.

**Neutrosophic Set (NS) [30]:** Let X be a space of points and x be an arbitrary element of X. A neutrosophic set A in X is defined by a Truth-membership function  $T_A(x)$ , an Indeterminacy-membership function  $I_A(x)$  and a falsity-membership function  $F_A(x)$ .  $T_A(x)$ ,  $I_A(x)$  and  $F_A(x)$  are real standard or non-standard subsets of  $]0^-$ ,  $1^+[$  i.e.;  $T_A(x)$ ,  $I_A(x)$ ,  $F_A(x)$ :  $X \to ]0^-$ ,  $1^+[$ , and  $0^- \le \sup T_A(x) + \sup I_A(x) + \sup F_A(x) \le 3^+$ .

**Single Valued Neutrosophic Sets** [5]: Let E be a universe. An SVNS over E is an NS over E, but truthiness, indeterminacy, and falsity membership functions are defined

$$T_A(x): X \to [0, 1], \ I_A(x): X \to [0, 1], \ F_A(x): X \to [0, 1], \ and \ 0 \le T_A(x) + I_A(x) + F_A(x) \le 3.$$

**Multiplication of SVNS [11]:** Let A = { $\alpha_1$ ,  $\alpha_2$ ,  $\alpha_3$ } and B = { $\beta_1$ ,  $\beta_2$ ,  $\beta_3$ } are two SVN numbers, then their multiplication is defined as follows A  $\otimes$  B = ( $\alpha_1\beta_1$ ,  $\alpha_2 + \beta_2 - \alpha_2\beta_2$ ,  $\alpha_3 + \beta_3 - \alpha_3\beta_3$ ).

# 3. Neutrosophic TOPSIS [11]

## 3. 1. Algorithm for Neutrosophic TOPSIS using SVNNs

To explain the procedure of Neutrosophic TOPSIS using SVNNs the following steps are followed. Let  $A = \{A_1, A_2, A_3, ...., A_m\}$  be a set of alternatives and  $C = \{C_1, C_2, C_3, ...., C_n\}$  be a set of evaluation criteria and DM be a set of "l" decision-makers as follows  $DM = \{DM_1, DM_2, DM_3, ..., DM_l\}$ . In the form of linguistic variables, the importance of the evaluation criteria, DMs, and alternative ratings are given in Table 1.

# Step 1: Computation of weights of the DMs

Let the SVN number for rating the  $k^{th}$  DM is denoted by

$$D_k = (T_k^{dm}, I_k^{dm}, F_k^{dm})$$

Weight of the  $k^{th}$  DM can be found by the following formula

$$\lambda_{k} = \frac{1 - \left[ \frac{1}{3} \left\{ \left( 1 - T_{k}^{dm}(x) \right)^{2} + \left( I_{k}^{dm}(x) \right)^{2} + \left( F_{k}^{dm}(x) \right)^{2} \right\} \right]^{0.5}}{\sum_{k=1}^{l} \left( 1 - \left[ \frac{1}{3} \left\{ \left( 1 - T_{k}^{dm}(x) \right)^{2} + \left( I_{k}^{dm}(x) \right)^{2} + \left( F_{k}^{dm}(x) \right)^{2} \right\} \right]^{0.5}} ; \text{ where } \lambda_{k} \geq 0 \text{ and } \sum_{k=1}^{l} \lambda_{k} = 1$$

# Step 2: Computation of the Aggregated Neutrosophic Decision Matrix (ANDM)

The ANDM is given as follows

$$D = \begin{matrix} A_1 \\ A_2 \\ \vdots \\ A_m \end{matrix} \begin{bmatrix} r_{11} & r_{12} & \cdots & r_{1n} \\ r_{21} & r_{22} & \cdots & r_{1n} \\ \vdots & \vdots & \ddots & \vdots \\ r_{m1} & r_{m2} & \cdots & r_{mn} \end{bmatrix} = [r_{ij}]_{m \times n}$$

where  $r_{ij}$  can be defined as

$$r_{ij} = (T_{ij}, I_{ij}, F_{ij}) = (T_{A_i}(x_j), I_{A_i}(x_j), F_{A_i}(x_j)), \text{ where } i = 1, 2, 3, ..., m; j = 1, 2, 3, ..., n$$

Therefore, ANDM written as follows

$$D = \begin{bmatrix} (T_{A_1}(x_1), I_{A_1}(x_1), F_{A_1}(x_1)) & (T_{A_1}(x_2), I_{A_1}(x_2), F_{A_1}(x_2)) & \cdots & (T_{A_1}(x_n), I_{A_1}(x_n), F_{A_1}(x_n)) \\ (T_{A_2}(x_1), I_{A_2}(x_1), F_{A_2}(x_1)) & (T_{A_2}(x_2), I_{A_2}(x_2), F_{A_2}(x_2)) & \cdots & (T_{A_2}(x_n), I_{A_2}(x_n), F_{A_2}(x_n)) \\ \vdots & \vdots & \ddots & \vdots \\ (T_{A_m}(x_1), I_{A_m}(x_1), F_{A_m}(x_1)) & (T_{A_m}(x_2), I_{A_m}(x_2), F_{A_m}(x_2)) & \cdots & (T_{A_m}(x_n), I_{A_m}(x_n), F_{A_m}(x_n)) \end{bmatrix}$$

rating for the  $i^{th}$  alternative w.r.t. the  $j^{th}$  criterion by the  $k^{th}$  DM

$$r_{ij}^{(k)} = (T_{ij}^{(k)}, \; I_{ij}^{(k)}, \; F_{ij}^{(k)})$$

For DM weights and alternative ratings  $r_{ij}$  can be calculated by using a single-valued neutrosophic weighted averaging operator (SVNWAO)

$$r_{ij} = \left[1 - \prod_{k=1}^{l} (1 - T_{ij}^{(k)})^{\lambda_k}, \prod_{k=1}^{l} (I_{ij}^{(k)})^{\lambda_k}, \prod_{k=1}^{l} (F_{ij}^{(k)})^{\lambda_k}\right]$$

# Step 3: Computation of the weights for the criteria

Let an SVNN allocated to the criterion by  $X_i$  the  $k^{th}$  DM is denoted as

$$W_j^{(k)} = (T_j^{(k)}, I_j^{(k)}, F_j^{(k)})$$

SVNWAO to compute the weights of the criteria is given as follows

$$w_i = \left[1 - \prod_{k=1}^{l} (1 - T_i^{(k)})^{\lambda_k}, \prod_{k=1}^{l} (I_i^{(k)})^{\lambda_k}, \prod_{k=1}^{l} (F_i^{(k)})^{\lambda_k}\right]$$

The aggregated weight for the criterion  $X_i$  is represented as

$$w_j = (T_j, I_j, F_j)$$
  $j = 1, 2, 3, ..., n$   
 $W = [w_1, w_2, w_3, ..., w_n]^{Transpose}$ 

# Step 4: Computation of Aggregated Weighted Neutrosophic Decision Matrix (AWNDM)

The AWNDM is calculated as follows

$$R' = \begin{bmatrix} r'_{11} & r'_{12} & \cdots & r'_{1n} \\ r'_{21} & r'_{22} & \cdots & r'_{2n} \\ \vdots & \vdots & \ddots & \vdots \\ r'_{m1} & r'_{m2} & \cdots & r'_{mn} \end{bmatrix} = [r'_{ij}]_{m \times n}$$

where  $r'_{ij} = (T_{A_i,W}(x_j), I_{A_i,W}(x_j), F_{A_i,W}(x_j))$  where i = 1, 2, 3, ..., m; j = 1, 2, 3, ..., n.

Therefore, R' can be written as

$$R' = \begin{bmatrix} (T_{A_1 W} \left(x_1\right), I_{A_1 W} \left(x_1\right), F_{A_1 W} \left(x_1\right)) & (T_{A_1 W} \left(x_2\right), I_{A_1 W} \left(x_2\right), F_{A_1 W} \left(x_2\right)) & \cdots & (T_{A_1 W} \left(x_n\right), I_{A_1 W} \left(x_n\right), F_{A_1 W} \left(x_n\right)) \\ (T_{A_2 W} \left(x_1\right), I_{A_2 W} \left(x_1\right), F_{A_2 W} \left(x_1\right)) & (T_{A_2 W} \left(x_2\right), I_{A_2 W} \left(x_2\right), F_{A_2 W} \left(x_2\right)) & \cdots & (T_{A_2 W} \left(x_n\right), I_{A_2 W} \left(x_n\right), I_{A_2 W} \left(x_n\right)) \\ \vdots & \vdots & \ddots & \vdots \\ (T_{A_m W} \left(x_1\right), I_{A_m W} \left(x_1\right), I_{A_m W} \left(x_1\right)) & (T_{A_m W} \left(x_2\right), I_{A_m W} \left(x_2\right), I_{A_m W} \left(x_2\right), F_{A_m W} \left(x_2\right)) & \cdots & (T_{A_m W} \left(x_n\right), I_{A_m W} \left(x_n\right), I_{A_m W} \left(x_n\right)) \end{bmatrix}$$

To find  $T_{A_i,W}$   $(x_j)$ ,  $I_{A_i,W}$   $(x_j)$  and  $F_{A_i,W}$   $(x_j)$  we used

$$\mathbf{R} \, \otimes \, \, \mathbf{W} = \, \left\{ \langle \mathbf{x}, T_{A_i.W} \, (\mathbf{x}) \rangle, \langle \mathbf{x}, I_{A_i.W} \, (\mathbf{x}) \rangle, \langle \mathbf{x}, F_{A_i.W} \, (\mathbf{x}) \rangle \, \middle| \, \mathbf{x} \, \in \, \mathbf{X} \right\}$$

The components of the product given as

$$T_{A_i.W}(x) = T_{A_i}(x). T_j$$
  
 $I_{A_i.W}(x) = I_{A_i}(x) + I_i(x) - I_{A_i}(x) \times I_i(x)$ 

$$F_{A_{i},W}(x) = F_{A_{i}}(x) + F_{i}(x) - F_{A_{i}}(x) \times F_{i}(x)$$

# Step 5: Computation of Single Valued Neutrosophic Positive Ideal Solution (SVN-PIS) and Single Valued Neutrosophic Positive Ideal Solution (SVN-NIS)

Let  $J_1$  be the benefit criteria and  $J_2$  be the cost criteria.  $A^*$  be an SVN-PIS and A' be an SVN-NIS as follows

$$A^* = (T_{A^*W}(x_j), I_{A^*W}(x_j), F_{A^*W}(x_j))$$
 and

$$A' = (T_{A'W}(x_i), I_{A'W}(x_i), F_{A'W}(x_i))$$

The components of SVN-PIS and SVN-NIS are following

$$\begin{split} T_{A^*W}(x_j) &= \left( \binom{max}{i} T_{A_i \cdot W}(x_j) \mid j \in j_1 \right), \binom{min}{i} T_{A_i \cdot W}(x_j) \mid j \in j_2 \right) \right) \\ I_{A^*W}(x_j) &= \left( \binom{min}{i} I_{A_i \cdot W}(x_j) \mid j \in j_1 \right), \binom{max}{i} I_{A_i \cdot W}(x_j) \mid j \in j_2 \right) \right) \\ F_{A^*W}(x_j) &= \left( \binom{min}{i} F_{A_i \cdot W}(x_j) \mid j \in j_1 \right), \binom{max}{i} F_{A_i \cdot W}(x_j) \mid j \in j_2 \right) \right) \\ T_{A'W}(x_j) &= \left( \binom{min}{i} T_{A_i \cdot W}(x_j) \mid j \in j_1 \right), \binom{max}{i} T_{A_i \cdot W}(x_j) \mid j \in j_2 \right) \right) \\ I_{A'W}(x_j) &= \left( \binom{max}{i} I_{A_i \cdot W}(x_j) \mid j \in j_1 \right), \binom{min}{i} I_{A_i \cdot W}(x_j) \mid j \in j_2 \right) \right) \\ F_{A'W}(x_j) &= \left( \binom{max}{i} I_{A_i \cdot W}(x_j) \mid j \in j_1 \right), \binom{min}{i} I_{A_i \cdot W}(x_j) \mid j \in j_2 \right) \right) \end{split}$$

## Step 6: Computation of Separation Measures

For the separation measures  $d^*$  and d', Normalized Euclidean Distance is used as given as

$$d_{i}^{*} = \left(\frac{1}{3n} \sum_{j=1}^{n} \left[ \left( T_{A_{i}.W}(x_{j}) - T_{A^{*}W}(x_{j}) \right)^{2} + \left( I_{A_{i}.W}(x_{j}) - I_{A^{*}W}(x_{j}) \right)^{2} + \left( F_{A_{i}.W}(x_{j}) - F_{A^{*}W}(x_{j}) \right)^{2} \right] \right)^{0.5}$$

$$d_{i}^{'} = \left(\frac{1}{3n} \sum_{j=1}^{n} \left[ \left( T_{A_{i}.W}(x_{j}) - T_{A^{'}W}(x_{j}) \right)^{2} + \left( I_{A_{i}.W}(x_{j}) - I_{A^{'}W}(x_{j}) \right)^{2} + \left( F_{A_{i}.W}(x_{j}) - F_{A^{'}W}(x_{j}) \right)^{2} \right] \right)^{0.5}$$

## Step 7: Computation of Relative Closeness Coefficient (RCC)

The RCC of an alternative Ai w.r.t. the SVN-PIS A\* is computed as

$$RCCi = \frac{d'_i}{d'_i + d^*_i}$$
 where  $0 \le RCCi \le 1$ 

#### Step 8: Ranking alternatives

After computation of RCCi for each alternative  $A_i$ , the rank of the alternatives presented in descending orders of RCCi.

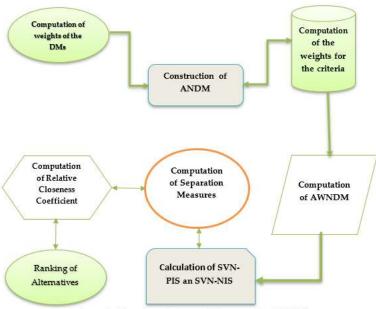

Figure 1 Algorithm of Proposed Neutrosophic TOPSIS

# 4. Application of Neutrosophic TOPSIS in decision making

A production industry wants to hire a supplier, for the selection of supplier managing director of the industry decides the criteria for supplier selection. The industry hires a team of decision-makers for the selection of the best supplier. Consider  $A = \{A_i: i = 1, 2, 3, 4, 5\}$  be a set of supplier and  $DM = \{DM_1, DM_2, DM_3, DM_4\}$  be a team of decision-makers (l = 4). The evaluation criteria (n = 5) for the selection of supplier given as follows,

$$C = \begin{cases} Benifit \ Criteria \\ Cost \ Criteria \end{cases} \quad j_1 = \begin{cases} X_1: & Delivery \\ X_2: & Quality \\ X_3: & Flexibility \\ X_4: & Service \end{cases} \quad j_2 = \{X_5: Price \}$$

Calculations of the problem using the proposed SVN-TOPSIS for the importance of criteria and DMs SVN rating scale is given in the following Table

Table 1. Linguistic variables LV's for rating the importance of criteria and decision-makers

| LVs | SVNNs           |  |  |
|-----|-----------------|--|--|
| VI  | (.90, .10, .10) |  |  |
| I   | (.75, .25, .20) |  |  |
| M   | (.50, .50, .50) |  |  |
| UI  | (.35, .75, .80) |  |  |
| VUI | (.10, .90, .90) |  |  |

Where VI, I, M, UI, VUI stand for very important, important, medium, unimportant, very unimportant respectively. The alternative ratings are given in the following table

Table 2. Alternative Ratings for Linguistic Variables

| LVs | SVNNs           |
|-----|-----------------|
| EG  | (1.0, 0.0, 0.0) |

| VVG | (.90, .10, .10) |
|-----|-----------------|
| VG  | (.80, .15, .20) |
| G   | (.70, .25, .30) |
| MG  | (.60, .35, .40) |
| M   | (.50, .50, .50) |
| MB  | (.40, .65, .60) |
| В   | (.30, .75, .70) |
| VB  | (.20, .85, .80) |
| VVB | (.10, .90, .90) |
| EB  | (0.0,1.0,1.0)   |

Where EG, VVG, VG, G, MG, M, MB, B, VB, VVB, EB are representing extremely good, very very good, very good, good, medium good, medium, medium bad, bad, very bad, very very bad, extremely bad respectively.

### Step 1: Determine the weights of the DMs

Weights for the DMs are calculated as follows

$$\lambda_{k} = \frac{1 - \left[\frac{1}{3} \left\{ \left(1 - T_{k}^{dm}(x)\right)^{2} + \left(I_{k}^{dm}(x)\right)^{2} + \left(F_{k}^{dm}(x)\right)^{2}\right\} \right]^{0.5}}{\sum_{k=1}^{l} \left(1 - \left[\frac{1}{3} \left\{ \left(1 - T_{k}^{dm}(x)\right)^{2} + \left(I_{k}^{dm}(x)\right)^{2} + \left(F_{k}^{dm}(x)\right)^{2}\right\} \right]^{0.5}} ; \lambda_{k} \ge 0 \text{ and } \sum_{k=1}^{l} \lambda_{k} = 1$$

$$\lambda_{1} = \frac{1 - \left[ \frac{1}{3} \left\{ \left( 1 - T_{1}^{dm}(x) \right)^{2} + \left( I_{1}^{dm}(x) \right)^{2} + \left( F_{1}^{dm}(x) \right)^{2} \right\} \right]^{0.5}}{\sum_{k=1}^{l} \left( 1 - \left[ \frac{1}{3} \left\{ \left( 1 - T_{k}^{dm}(x) \right)^{2} + \left( I_{k}^{dm}(x) \right)^{2} + \left( F_{k}^{dm}(x) \right)^{2} \right\} \right]^{0.5}}\right)}$$

$$\lambda_{1} = \frac{1 - \left[\frac{1}{3}\left\{\left(1 - T_{1}^{dm}(x)\right)^{2} + \left(I_{1}^{dm}(x)\right)^{2} + \left(F_{1}^{dm}(x)\right)^{2}\right\}\right]^{0.5}}{1 - \left[\frac{1}{3}\left\{\left(1 - T_{1}^{dm}(x)\right)^{2} + \left(I_{1}^{dm}(x)\right)^{2} + \left(F_{1}^{dm}(x)\right)^{2}\right\}\right]^{0.5} + 1 - \left[\frac{1}{3}\left\{\left(1 - T_{2}^{dm}(x)\right)^{2} + \left(I_{2}^{dm}(x)\right)^{2} + \left(F_{2}^{dm}(x)\right)^{2}\right\}\right]^{0.5} + 1 - \left[\frac{1}{3}\left\{\left(1 - T_{2}^{dm}(x)\right)^{2} + \left(I_{2}^{dm}(x)\right)^{2} + \left(F_{2}^{dm}(x)\right)^{2}\right\}\right]^{0.5}}{1 - \left[\frac{1}{3}\left\{\left(1 - T_{3}^{dm}(x)\right)^{2} + \left(I_{3}^{dm}(x)\right)^{2} + \left(F_{3}^{dm}(x)\right)^{2}\right\}\right]^{0.5}}$$

$$\begin{split} \lambda_1 \; &= \; \frac{1 - \left[ \frac{1}{3} \{ (1 - 0.9)^2 + (0.10)^2 + (0.10)^2 \} \right]^{0.5}}{1 - \left[ \frac{1}{3} \{ (1 - 0.9)^2 + (0.10)^2 + (0.10)^2 \} \right]^{0.5} + 1 - \left[ \frac{1}{3} \{ (1 - 0.75)^2 + (0.25)^2 + (0.20)^2 \} \right]^{0.5} + 1 - \left[ \frac{1}{3} \{ (1 - 0.50)^2 + (0.50)^2 + (0.50)^2 \} \right]^{0.5} \end{split}$$

$$\lambda_1 = \frac{0.9}{0.9 + 0.76548 + 0.5 + 0.26402}$$

$$\lambda_1 = \frac{0.9}{2.42950} = 0.37045$$

$$\lambda_1 = 0.37045$$

Similarly, we get the weights for the other decision-makers as follows

$$\lambda_2 = \frac{0.76548}{2.42950} = 0.31508$$

$$\lambda_2 = 0.31508$$

$$\lambda_3 = \frac{0.5}{242950} = 0.20580$$

$$\lambda_3 = 0.20580$$

$$\lambda_4 = \frac{0.26402}{2.42950} = 0.10867$$

$$\lambda_4 = 0.10867$$

# The weights for DMs are given in the following Table

Table 3. Weights of Decision Makers

| Criteria              | Alternatives | Decision Makers                                                   |                                                                   |                                                                 |                                                                   |  |
|-----------------------|--------------|-------------------------------------------------------------------|-------------------------------------------------------------------|-----------------------------------------------------------------|-------------------------------------------------------------------|--|
|                       |              | DM <sub>1</sub>                                                   | DM <sub>2</sub>                                                   | DM <sub>3</sub>                                                 | $DM_4$                                                            |  |
| $X_1$                 | $A_1$        | VG (0.80,0.15,0.20)                                               | MG (0.60,0.35,0.40)                                               | VG (0.80,0.15,0.20)                                             | G (0.70,0.25,0.30)                                                |  |
|                       |              | $r_{11}^{(1)} = (T_{11}^{(1)}, \; I_{11}^{(1)}, \; F_{11}^{(1)})$ | $r_{11}^{(2)} = (T_{11}^{(2)}, \; I_{11}^{(2)}, \; F_{11}^{(2)})$ | $r_{11}^{(3)} = (T_{11}^{(3)},\ I_{11}^{(3)},\ F_{11}^{(3)})$   | $r_{11}^{(4)} = (T_{11}^{(4)}, \; I_{11}^{(4)}, \; F_{11}^{(4)}$  |  |
|                       | $A_2$        | G (0.70,0.25,0.30)                                                | VG (0.80,0.15,0.20)                                               | MG (0.60,0.35,0.40)                                             | MG (0.60,0.35,0.40)                                               |  |
|                       |              | $r_{21}^{(1)} = (T_{21}^{(1)}, \ I_{21}^{(1)}, \ F_{21}^{(1)})$   | $r_{21}^{(2)} = (T_{21}^{(2)}, \ I_{21}^{(2)}, \ F_{21}^{(2)})$   | $r_{21}^{(3)} = (T_{21}^{(3)}, \ I_{21}^{(3)}, \ F_{21}^{(3)})$ | $r_{21}^{(4)} = (T_{21}^{(4)}, \ I_{21}^{(4)}, \ F_{21}^{(4)})$   |  |
|                       | $A_3$        | M (0.50,0.50,0.50)                                                | G (0.70,0.25,0.30)                                                | MG (0.60,0.35,0.40)                                             | M (0.50,0.50,0.50)                                                |  |
|                       |              | $r_{31}^{(1)} = (T_{31}^{(1)}, \; I_{31}^{(1)}, \; F_{31}^{(1)})$ | $r_{31}^{(2)} = (T_{31}^{(2)}, \; I_{31}^{(2)}, \; F_{31}^{(2)})$ | $r_{31}^{(3)} = (T_{31}^{(3)}, \ I_{31}^{(3)}, \ F_{31}^{(3)})$ | $r_{31}^{(4)} = (T_{31}^{(4)}, \ I_{31}^{(4)}, \ F_{31}^{(4)})$   |  |
|                       | $A_4$        | G (0.70,0.25,0.30)                                                | MG (0.60,0.35,0.40)                                               | G (0.70,0.25,0.30)                                              | MG (0.60,0.35,0.40)                                               |  |
|                       |              | $r_{41}^{(1)} = (T_{41}^{(1)}, \; I_{41}^{(1)}, \; F_{41}^{(1)})$ | $r_{41}^{(2)} = (T_{41}^{(2)}, \; I_{41}^{(2)}, \; F_{41}^{(2)})$ | $r_{41}^{(3)} = (T_{41}^{(3)}, \ I_{41}^{(3)}, \ F_{41}^{(3)})$ | $r_{41}^{(4)} = (T_{41}^{(4)}, \ I_{41}^{(4)}, \ F_{41}^{(4)})$   |  |
|                       | $A_5$        | MG (0.60,0.35,0.40)                                               | G (0.70,0.25,0.30)                                                | VG (0.80,0.15,0.20)                                             | VG (0.80,0.15,0.20)                                               |  |
|                       |              | $r_{51}^{(1)} = (T_{51}^{(1)}, \ I_{51}^{(1)}, \ F_{51}^{(1)})$   | $r_{51}^{(2)} = (T_{51}^{(2)}, I_{51}^{(2)}, F_{51}^{(2)})$       | $r_{51}^{(3)} = (T_{51}^{(3)}, I_{51}^{(3)}, F_{51}^{(3)})$     | $r_{51}^{(4)} = (T_{51}^{(4)}, \ I_{51}^{(4)}, \ F_{51}^{(4)})$   |  |
| $\chi_2$              | $A_1$        | G (0.70,0.25,0.30)                                                | G (0.70,0.25,0.30)                                                | MG (0.60,0.35,0.40)                                             | G (0.70,0.25,0.30)                                                |  |
|                       |              | $r_{12}^{(1)} = (T_{12}^{(1)}, \ I_{12}^{(1)}, \ F_{12}^{(1)})$   | $r_{12}^{(2)} = (T_{12}^{(2)}, I_{12}^{(2)}, F_{12}^{(2)})$       | $r_{12}^{(3)} = (T_{12}^{(3)}, I_{12}^{(3)}, F_{12}^{(3)})$     | $r_{12}^{(4)} = (T_{12}^{(4)}, I_{12}^{(4)}, F_{12}^{(4)})$       |  |
|                       | $A_2$        | VG (0.80,0.15,0.20)                                               | MG (0.60,0.35,0.40)                                               | M (0.50,0.50,0.50)                                              | MG (0.60,0.35,0.40)                                               |  |
|                       |              | $r_{22}^{(1)} = (T_{22}^{(1)}, \ I_{22}^{(1)}, \ F_{22}^{(1)})$   | $r_{22}^{(2)} = (T_{22}^{(2)}, \ I_{22}^{(2)}, \ F_{22}^{(2)})$   | $r_{22}^{(3)} = (T_{22}^{(3)}, I_{22}^{(3)}, F_{22}^{(3)})$     | $r_{22}^{(4)} = (T_{22}^{(4)}, \ I_{22}^{(4)}, \ F_{22}^{(4)})$   |  |
|                       | $A_3$        | M (0.50,0.50,0.50)                                                | VG (0.80,0.15,0.20)                                               | G (0.70,0.25,0.30)                                              | G (0.70,0.25,0.30)                                                |  |
|                       |              | $r_{32}^{(1)} = (T_{32}^{(1)}, \ I_{32}^{(1)}, \ F_{32}^{(1)})$   | $r_{32}^{(2)} = (T_{32}^{(2)}, \; I_{32}^{(2)}, \; F_{32}^{(2)})$ | $r_{32}^{(3)} = (T_{32}^{(3)}, \ I_{32}^{(3)}, \ F_{32}^{(3)})$ | $r_{32}^{(4)} = (T_{32}^{(4)}, \ I_{32}^{(4)}, \ F_{32}^{(4)})$   |  |
|                       | $A_4$        | MG (0.60,0.35,0.40)                                               | M (0.50,0.50,0.50)                                                | VG (0.80,0.15,0.20)                                             | M (0.50,0.50,0.50)                                                |  |
|                       |              | $r_{42}^{(1)} = (T_{42}^{(1)}, \ I_{42}^{(1)}, \ F_{42}^{(1)})$   | $r_{42}^{(2)} = (T_{42}^{(2)}, \; I_{42}^{(2)}, \; F_{42}^{(2)})$ | $r_{42}^{(3)} = (T_{42}^{(3)}, \ I_{42}^{(3)}, \ F_{42}^{(3)})$ | $r_{42}^{(4)} = (T_{42}^{(4)}, \ I_{42}^{(4)}, \ F_{42}^{(4)})$   |  |
|                       | $A_5$        | G (0.70,0.25,0.30)                                                | G (0.70,0.25,0.30)                                                | MG (0.60,0.35,0.40)                                             | VG (0.80,0.15,0.20)                                               |  |
|                       |              | $r_{52}^{(1)} = (T_{52}^{(1)}, \ I_{52}^{(1)}, \ F_{52}^{(1)})$   | $r_{52}^{(2)} = (T_{52}^{(2)}, \ I_{52}^{(2)}, \ F_{52}^{(2)})$   | $r_{52}^{(3)} = (T_{52}^{(3)}, \ I_{52}^{(3)}, \ F_{52}^{(3)})$ | $r_{52}^{(4)} = (T_{52}^{(4)}, \ I_{52}^{(4)}, \ F_{52}^{(4)})$   |  |
| <b>X</b> <sub>3</sub> | $A_1$        | MG (0.60,0.35,0.40)                                               | MG (0.60,0.35,0.40)                                               | M (0.50,0.50,0.50)                                              | M (0.50,0.50,0.50)                                                |  |
|                       |              | $r_{13}^{(1)} = (T_{13}^{(1)}, \ I_{13}^{(1)}, \ F_{13}^{(1)})$   | $r_{13}^{(2)} = (T_{13}^{(2)}, \ I_{13}^{(2)}, \ F_{13}^{(2)})$   | $r_{13}^{(3)} = (T_{13}^{(3)}, \ I_{13}^{(3)}, \ F_{13}^{(3)})$ | $r_{13}^{(4)} = (T_{13}^{(4)}, \; I_{13}^{(4)}, \; F_{13}^{(4)})$ |  |
|                       | $A_2$        | VG (0.80,0.15,0.20)                                               | G (0.70,0.25,0.30)                                                | VG (0.80,0.15,0.20)                                             | VG (0.80,0.15,0.20)                                               |  |
|                       |              | $r_{23}^{(1)} = (T_{23}^{(1)}, \ I_{23}^{(1)}, \ F_{23}^{(1)})$   | $r_{23}^{(2)} = (T_{23}^{(2)}, \ I_{23}^{(2)}, \ F_{23}^{(2)})$   | $r_{23}^{(3)} = (T_{23}^{(3)}, \ I_{23}^{(3)}, \ F_{23}^{(3)})$ | $r_{23}^{(4)} = (T_{23}^{(4)}, \ I_{23}^{(4)}, \ F_{23}^{(4)})$   |  |
|                       | $A_3$        | M (0.50,0.50,0.50)                                                | G (0.70,0.25,0.30)                                                | MG (0.60,0.35,0.40)                                             | MG (0.60,0.35,0.40)                                               |  |
|                       |              | $r_{33}^{(1)} = (T_{33}^{(1)}, \; I_{33}^{(1)}, \; F_{33}^{(1)})$ | $r_{33}^{(2)} = (T_{33}^{(2)}, \; I_{33}^{(2)}, \; F_{33}^{(2)})$ | $r_{33}^{(3)} = (T_{33}^{(3)},\ I_{33}^{(3)},\ F_{33}^{(3)})$   | $r_{33}^{(4)} = (T_{33}^{(4)}, \; I_{33}^{(4)}, \; F_{33}^{(4)})$ |  |
|                       | $A_4$        | G (0.70,0.25,0.30)                                                | MG (0.60,0.35,0.40)                                               | G (0.70,0.25,0.30)                                              | MG (0.60,0.35,0.40)                                               |  |
|                       |              | $r_{43}^{(1)} = (T_{43}^{(1)},\ I_{43}^{(1)},\ F_{43}^{(1)})$     | $r_{43}^{(2)} = (T_{43}^{(2)}, \; I_{43}^{(2)}, \; F_{43}^{(2)})$ | $r_{43}^{(3)} = (T_{43}^{(3)},\ I_{43}^{(3)},\ F_{43}^{(3)})$   | $r_{43}^{(4)} = (T_{43}^{(4)}, \; I_{43}^{(4)}, \; F_{43}^{(4)})$ |  |
|                       | $A_5$        | MG (0.60,0.35,0.40)                                               | G (0.70,0.25,0.30)                                                | VG (0.80,0.15,0.20)                                             | G (0.70,0.25,0.30)                                                |  |
|                       |              | $r_{53}^{(1)} = (T_{53}^{(1)}, \ I_{53}^{(1)}, \ F_{53}^{(1)})$   | $r_{53}^{(2)} = (T_{53}^{(2)}, \ I_{53}^{(2)}, \ F_{53}^{(2)})$   | $r_{53}^{(3)} = (T_{53}^{(3)},\ I_{53}^{(3)},\ F_{53}^{(3)})$   | $r_{53}^{(4)} = (T_{53}^{(4)}, \ I_{53}^{(4)}, \ F_{53}^{(4)})$   |  |
| <b>X</b> <sub>4</sub> | $A_1$        | G (0.70,0.25,0.30)                                                | M (0.50,0.50,0.50)                                                | MG (0.60,0.35,0.40)                                             | M (0.50,0.50,0.50)                                                |  |
|                       |              | $r_{14}^{(1)} = (T_{14}^{(1)},\ I_{14}^{(1)},\ F_{14}^{(1)})$     | $r_{14}^{(2)} = (T_{14}^{(2)}, \; I_{14}^{(2)}, \; F_{14}^{(2)})$ | $r_{14}^{(3)} = (T_{14}^{(3)},\ I_{14}^{(3)},\ F_{14}^{(3)})$   | $r_{14}^{(4)} = (T_{14}^{(4)},\ I_{14}^{(4)},\ F_{14}^{(4)})$     |  |
|                       | $A_2$        | VG (0.80,0.15,0.20)                                               | VG (0.80,0.15,0.20)                                               | M (0.50,0.50,0.50)                                              | G (0.70,0.25,0.30)                                                |  |
|                       |              | $r_{24}^{(1)} = (T_{24}^{(1)}, \ I_{24}^{(1)}, \ F_{24}^{(1)})$   | $r_{24}^{(2)} = (T_{24}^{(2)}, \ I_{24}^{(2)}, \ F_{24}^{(2)})$   | $r_{24}^{(3)} = (T_{24}^{(3)}, \ I_{24}^{(3)}, \ F_{24}^{(3)})$ | $r_{24}^{(4)} = (T_{24}^{(4)} ,\; I_{24}^{(4)} ,\; F_{24}^{(4)})$ |  |

| MG (0.60,0.35,0.40)                                               | MG (0.60,0.35,0.40)                                                                                                    |
|-------------------------------------------------------------------|----------------------------------------------------------------------------------------------------|
| $r_{34}^{(3)} = (T_{34}^{(3)}, \; I_{34}^{(3)}, \; F_{34}^{(3)})$ | $r_{34}^{(4)} = (T_{34}^{(4)},\; I_{34}^{(4)},\; F_{34}^{(4)})$                                                                                                    |
| MG (0.60,0.35,0.40)                                               | VG (0.80,0.15,0.20)                                                                                                    |
| $r_{44}^{(3)} = (T_{44}^{(3)}, \; I_{44}^{(3)}, \; F_{44}^{(3)})$ | $r_{44}^{(4)} = (T_{44}^{(4)}, \; I_{44}^{(4)}, \; F_{44}^{(4)})$                                                                                                    |
| VG (0.80,0.15,0.20)                                               | G (0.70,0.25,0.30)                                                                                                    |
| $r_{54}^{(3)} = (T_{54}^{(3)}, \; I_{54}^{(3)}, \; F_{54}^{(3)})$ | $r_{54}^{(4)} = (T_{54}^{(4)}, \ I_{54}^{(4)}, \ F_{54}^{(4)})$                                                                                                    |
| VG (0.80,0.15,0.20)                                               | M (0.50,0.50,0.50)                                                                                                    |
| $r_{15}^{(3)} = (T_{15}^{(3)}, \; I_{15}^{(3)}, \; F_{15}^{(3)})$ | $r_{15}^{(4)} = (T_{15}^{(4)}, \ I_{15}^{(4)}, \ F_{15}^{(4)})$                                                                                                    |
| G (0.70,0.25,0.30)                                                | G (0.70,0.25,0.30)                                                                                                    |
| $r_{25}^{(3)} = (T_{25}^{(3)}, \ I_{25}^{(3)}, \ F_{25}^{(3)})$   | $r_{25}^{(4)} = (T_{25}^{(4)}, \ I_{25}^{(4)}, \ F_{25}^{(4)})$                                                                                                    |
| M (0.50,0.50,0.50)                                                | MG (0.60,0.35,0.40)                                                                                                    |
| $r_{35}^{(3)} = (T_{35}^{(3)}, \ I_{35}^{(3)}, \ F_{35}^{(3)})$   | $r_{35}^{(4)} = (T_{35}^{(4)}, \ I_{35}^{(4)}, \ F_{35}^{(4)})$                                                                                                    |
| MG (0.60,0.35,0.40)                                               | G (0.70,0.25,0.30)                                                                                                    |
| $r_{45}^{(3)} = (T_{45}^{(3)}, \ I_{45}^{(3)}, \ F_{45}^{(3)})$   | $r_{45}^{(4)} = (T_{45}^{(4)}, \ I_{45}^{(4)}, \ F_{45}^{(4)})$                                                                                                    |
| VG (0.80,0.15,0.20)                                               | VG (0.80,0.15,0.20)                                                                                                    |
| $r_{55}^{(3)} = (T_{55}^{(3)}, \; I_{55}^{(3)}, \; F_{55}^{(3)})$ | $r_{55}^{(4)} = (T_{55}^{(4)}, \ I_{55}^{(4)}, \ F_{55}^{(4)})$                                                                                                    |
|                                                                   | $r_{34}^{(3)} = (T_{34}^{(3)}, I_{34}^{(3)}, F_{34}^{(3)})$ $MG (0.60,0.35,0.40)$ $r_{44}^{(3)} = (T_{44}^{(3)}, I_{44}^{(3)}, F_{44}^{(3)})$ $VG (0.80,0.15,0.20)$ $r_{54}^{(3)} = (T_{54}^{(3)}, I_{54}^{(3)}, F_{54}^{(3)})$ $VG (0.80,0.15,0.20)$ $r_{15}^{(3)} = (T_{15}^{(3)}, I_{15}^{(3)}, F_{15}^{(3)})$ $G (0.70,0.25,0.30)$ $r_{25}^{(3)} = (T_{25}^{(3)}, I_{25}^{(3)}, F_{25}^{(3)})$ $M (0.50,0.50,0.50)$ $r_{35}^{(3)} = (T_{35}^{(3)}, I_{35}^{(3)}, F_{35}^{(3)})$ $MG (0.60,0.35,0.40)$ $r_{45}^{(3)} = (T_{45}^{(3)}, I_{45}^{(3)}, F_{45}^{(3)})$ $VG (0.80,0.15,0.20)$ |

Table 4. Importance and Weights of Decision-Makers

|            | $DM_1$                           | $DM_2$                           | <i>DM</i> <sub>3</sub>           | $DM_4$                           |
|------------|----------------------------------|----------------------------------|----------------------------------|----------------------------------|
| Linguistic | VI(0.90,0.10,0.10)               | I (0.75,0.25,0.20)               | M (0.50,0.50,0.50)               | UI (0.35,0.75,0.80)              |
| Variables  | $(T_1^{dm}, I_1^{dm}, F_1^{dm})$ | $(T_2^{dm}, I_2^{dm}, F_2^{dm})$ | $(T_3^{dm}, I_3^{dm}, F_3^{dm})$ | $(T_4^{dm}, I_4^{dm}, F_4^{dm})$ |
| Weights    | $\lambda_{DM_1} = 0.37045$       | $\lambda_{DM_2} = 0.31508$       | $\lambda_{DM_2} = 0.20580$       | $\lambda_{DM_4} = 0.10867$       |

#### Step 2: Computation of Aggregated Single Valued Neutrosophic Decision Matrix (ASVNDM)

To find the ASVNDM not only the weights of the DMs, but the alternative ratings are also required.

The alternative ratings, according to the DMs given in the following table.

Now by using the alternative ratings  $r_{ij}^{(k)}$  and the DM weights  $\lambda_k$  we get

$$\begin{split} r_{ij} &= \lambda_1 r_{ij}^{(1)} \ \oplus \ \lambda_2 r_{ij}^{(2)} \ \oplus \ \lambda_3 r_{ij}^{(3)} \ \oplus \cdots \ \oplus \ \lambda_l r_{ij}^{(l)} \\ r_{ij} &= \left(1 - \prod_{k=1}^{l} (1 - T_{ij}^{(k)})^{\lambda_k}, \prod_{k=1}^{l} (I_{ij}^{(k)})^{\lambda_k}, \prod_{k=1}^{l} (F_{ij}^{(k)})^{\lambda_k} \right) \\ \text{where } i &= 1, 2, 3, 4, 5; j = 1, 2, 3, 4, 5 \text{ and } (l = 4). \end{split}$$
 For  $i = j = 1$  and  $l = 4$  
$$\begin{aligned} r_{11} &= \lambda_1 r_{11}^{(1)} \ \oplus \ \lambda_2 r_{11}^{(2)} \ \oplus \ \lambda_3 r_{11}^{(3)} \ \oplus \cdots \ \oplus \ \lambda_l r_{11}^{(l)} \\ r_{11} &= \left(1 - \prod_{k=1}^{4} (1 - T_{11}^{(k)})^{\lambda_k}, \prod_{k=1}^{4} (I_{11}^{(k)})^{\lambda_k}, \prod_{k=1}^{4} (F_{11}^{(k)})^{\lambda_k} \right) \\ r_{11} &= \left(1 - \left(1 - T_{11}^{(1)}\right)^{\lambda_1} (1 - T_{12}^{(2)})^{\lambda_2} (1 - T_{11}^{(3)})^{\lambda_3} (1 - T_{11}^{(4)})^{\lambda_4}, \ (I_{11}^{(1)})^{\lambda_1} (I_{12}^{(2)})^{\lambda_2} (I_{11}^{(3)})^{\lambda_3} (I_{11}^{(4)})^{\lambda_4}, \\ (F_{11}^{(1)})^{\lambda_1} (F_{11}^{(2)})^{\lambda_2} (F_{11}^{(3)})^{\lambda_3} (F_{11}^{(4)})^{\lambda_4} \right) \\ r_{11} &= \left(1 - \left((1 - 0.8)^{0.37045} (1 - 0.6)^{0.31508} (0.25)^{0.10867} (1 - 0.8)^{0.20580} (1 - 0.7)^{0.10867} \right), \\ ((0.15)^{0.37045} (0.35)^{0.31508} (0.15)^{0.20580} (0.25)^{0.10867} \right) \\ ((0.20)^{0.37045} (0.40)^{0.31508} (0.20)^{0.20580} (0.30)^{0.10867} ) \\ r_{11} &= (0.740, 0.207, 0.260) \end{aligned}$$

Similarly, we can find other values

 $r_{21} = (0.711, 0.237, 0.289)$ 

```
r_{31} = (0.593, 0.373, 0.407)

r_{41} = (0.661, 0.288, 0.339)

r_{51} = (0.706, 0.241, 0.294)

r_{12} = (0.682, 0.268, 0.318)

r_{22} = (0.676, 0.275, 0.324)

r_{32} = (0.681, 0.275, 0.324)

r_{42} = (0.619, 0.342, 0.381)

r_{52} = (0.695, 0.253, 0.305)
```

 $r_{13} = (0.505, 0.392, 0.429)$ 

 $r_{23} = (0.773, 0.176, 0.227)$ 

 $r_{33} = (0.603, 0.359, 0.397)$ 

 $r_{43} = (0.661, 0.288, 0.339)$ 

 $r_{53} = (0.693, 0.255, 0.307)$ 

 $r_{14} = (0.605, 0.359, 0.395)$ 

 $r_{24} = (0.748, 0.203, 0.252)$ 

 $r_{34} = (0.600, 0.350, 0.400)$ 

 $r_{44} = (0.542, 0.443, 0.458)$ 

 $r_{54} = (0.693, 0.339, 0.307)$ 

 $r_{15} = (0.614, 0.349, 0.386)$ 

 $r_{25} = (0.697, 0.257, 0.303)$ 

 $r_{35} = (0.656, 0.299, 0.344)$ 

 $r_{45} = (0.548, 0.431, 0.452)$ 

 $r_{55} = (0.768, 0.181, 0.232)$ 

**Table 5.** Aggregated Single Valued Neutrosophic Decision Matrix D =  $[r_{ij}]_{5\times4}$ 

|       | $X_1$                            | <i>X</i> <sub>2</sub>            | <i>X</i> <sub>3</sub>            | $X_4$                            | <i>X</i> 5                       |
|-------|----------------------------------|----------------------------------|----------------------------------|----------------------------------|----------------------------------|
| $A_1$ | $r_{11} = (0.740, 0.207, 0.260)$ | $r_{12} = (0.682, 0.268, 0.318)$ | $r_{13} = (0.505, 0.392, 0.429)$ | $r_{14} = (0.605, 0.359, 0.395)$ | $r_{15} = (0.614, 0.349, 0.386)$ |
| $A_2$ | $r_{21} = (0.711, 0.237, 0.289)$ | $r_{22} = (0.676, 0.275, 0.324)$ | $r_{23} = (0.773, 0.176, 0.227)$ | $r_{24} = (0.748, 0.203, 0.252)$ | $r_{25} = (0.697, 0.257, 0.303)$ |
| A3    | $r_{31} = (0.593, 0.373, 0.407)$ | $r_{32} = (0.681, 0.275, 0.324)$ | $r_{33} = (0.603, 0.359, 0.397)$ | $r_{34} = (0.600, 0.350, 0.400)$ | $r_{35} = (0.656, 0.299, 0.344)$ |
| $A_4$ | $r_{41} = (0.661, 0.288, 0.339)$ | $r_{42} = (0.619, 0.342, 0.381)$ | $r_{43} = (0.661, 0.288, 0.339)$ | $r_{43} = (0.661, 0.288, 0.339)$ | $r_{45} = (0.548, 0.431, 0.452)$ |
| $A_5$ | $r_{51} = (0.706, 0.241, 0.294)$ | $r_{52} = (0.695, 0.253, 0.305)$ | $r_{53} = (0.693, 0.255, 0.307)$ | $r_{54}$ = (0.693, 0.339, 0.307) | $r_{55} = (0.768, 0.181, 0.232)$ |

#### Step 3: Computation of the weights of the criteria

The individual weights given by each DM is given in Table 6.

**Table 6.** Weights of alternatives determined by the DMs  $w_i^{(k)} = (T_i^{(k)}, I_i^{(k)}, F_i^{(k)})$ 

| Criteria              | DM <sub>1</sub>                                     | DM <sub>2</sub>                                     | DM <sub>3</sub>                                 | DM4                                                 |
|-----------------------|-----------------------------------------------------|-----------------------------------------------------|-------------------------------------------------|-----------------------------------------------------|
| <i>X</i> <sub>1</sub> | VI (0.90,0.10,0.10)                                 | VI (0.90,0.10,0.10)                                 | VI (0.90,0.10,0.10)                             | I (0.75,0.25,0.20)                                  |
| (DELIVERY)            | $w_1^{(1)} = (T_1^{(1)}, \ I_1^{(1)}, \ F_1^{(1)})$ | $w_1^{(2)} = (T_1^{(2)}, \ I_1^{(2)}, \ F_1^{(2)})$ | $w_1^{(3)} = (T_1^{(3)}, I_1^{(3)}, F_1^{(3)})$ | $w_1^{(4)} = (T_1^{(4)}, \ I_1^{(4)}, \ F_1^{(4)})$ |

| $X_2$         | I (0.75,0.25,0.20)                                  | M (0.50,0.50,0.50)                                  | M (0.50,0.50,0.50)                                  | I (0.75,0.25,0.20)                                  |
|---------------|-----------------------------------------------------|-----------------------------------------------------|-----------------------------------------------------|-----------------------------------------------------|
| (QUALITY)     | $w_2^{(1)} = (T_2^{(1)}, \ I_2^{(1)}, \ F_2^{(1)})$ | $w_2^{(2)} = (T_2^{(2)}, I_2^{(2)}, F_2^{(2)})$     | $w_2^{(3)} = (T_2^{(3)}, I_2^{(3)}, F_2^{(3)})$     | $w_2^{(4)} = (T_2^{(4)}, \ I_2^{(4)}, \ F_2^{(4)})$ |
| $X_3$         | VI (0.90,0.10,0.10)                                 | VI (0.90,0.10,0.10)                                 | I (0.75,0.25,0.20)                                  | VI (0.90,0.10,0.10)                                 |
| (FLEXIBILITY) | $w_3^{(1)} = (T_3^{(1)}, \ I_3^{(1)}, \ F_3^{(1)})$ | $w_3^{(2)} = (T_3^{(2)}, \ I_3^{(2)}, \ F_3^{(2)})$ | $w_3^{(3)} = (T_3^{(3)}, \ I_3^{(3)}, \ F_3^{(3)})$ | $w_3^{(4)} = (T_3^{(4)}, \ I_3^{(4)}, \ F_3^{(4)})$ |
| $X_4$         | I (0.75,0.25,0.20)                                  | I (0.75,0.25,0.20)                                  | M (0.50,0.50,0.50)                                  | UI (0.35,0.75,0.80)                                 |
| (SERVICE)     | $W_4^{(1)} = (T_4^{(1)}, \ I_4^{(1)}, \ F_4^{(1)})$ | $w_4^{(2)} = (T_4^{(2)}, I_4^{(2)}, F_4^{(2)})$     | $W_4^{(3)} = (T_4^{(3)}, \ I_4^{(3)}, \ F_4^{(3)})$ | $W_4^{(4)} = (T_4^{(4)}, \ I_4^{(4)}, \ F_4^{(4)})$ |
| X5            | M (0.50,0.50,0.50)                                  | M (0.50,0.50,0.50)                                  | VI (0.90,0.10,0.10)                                 | VI (0.90,0.10,0.10)                                 |
| (PRICE)       | $w_5^{(1)} = (T_5^{(1)}, I_5^{(1)}, F_5^{(1)})$     | $w_5^{(2)} = (T_5^{(2)}, I_5^{(2)}, F_5^{(2)})$     | $w_5^{(3)} = (T_5^{(3)}, I_5^{(3)}, F_5^{(3)})$     | $w_5^{(4)} = (T_5^{(4)}, I_5^{(4)}, F_5^{(4)})$     |

By using the values from Table 6, the aggregated criteria weights are calculated as follows

$$\begin{split} w_j &= (T_j, \, I_j, \, F_j) = \ \lambda_1 w_j^{(1)} \oplus \lambda_2 w_j^{(2)} \oplus \lambda_3 w_j^{(3)} \oplus \cdots \oplus \lambda_l w_j^{(l)} \\ w_j &= (1 - \prod_{k=1}^l (1 - T_j^{(k)})^{\lambda_k}, \prod_{k=1}^l (I_j^{(k)})^{\lambda_k}, \prod_{k=1}^l (F_j^{(k)})^{\lambda_k}) \text{ where } j = 1, 2, 3, 4, 5 \text{ and } (l = 4). \\ \text{For } j &= 1 \text{ and } l = 4 \\ w_1 &= \lambda_1 w_1^{(1)} \oplus \lambda_2 w_1^{(2)} \oplus \lambda_3 w_1^{(3)} \oplus \lambda_4 w_1^{(4)} \\ w_1 &= (1 - \prod_{k=1}^l (1 - T_1^{(k)})^{\lambda_k}, \prod_{k=1}^l (I_1^{(k)})^{\lambda_k}, \prod_{k=1}^d (F_1^{(k)})^{\lambda_k}) \\ w_1 &= (1 - (1 - T_1^{(1)})^{\lambda_1} (1 - T_1^{(2)})^{\lambda_2} (1 - T_1^{(3)})^{\lambda_3} (1 - T_1^{(4)})^{\lambda_4}, \ (I_1^{(1)})^{\lambda_1} (I_1^{(2)})^{\lambda_2} (I_1^{(3)})^{\lambda_3} (I_1^{(4)})^{\lambda_4}, \\ (F_1^{(1)})^{\lambda_1} (F_1^{(2)})^{\lambda_2} (F_1^{(3)})^{\lambda_3} (F_1^{(4)})^{\lambda_4}) \\ w_1 &= (1 - ((1 - 0.9)^{0.37045} (1 - 0.9)^{0.31508} (1 - 0.9)^{0.20580} (1 - 0.75)^{0.10867}), \\ ((0.10)^{0.37045} (0.10)^{0.31508} (0.10)^{0.20580} (0.20)^{0.10867}) \\ ((0.10)^{0.37045} (0.10)^{0.31508} (0.10)^{0.20580} (0.20)^{0.10867})) \\ r_{11} &= (0.740, 0.207, 0.260) \\ w_1 &= (T_1, \, I_1, \, F_1) = (0.890, 0.110, 0.108) \end{split}$$

Similarly, we can get other values

Therefore

$$W_{\{X_1,X_2,X_3,X_4\}} = \begin{bmatrix} (0.890, 0.110, 0.108) \\ (0.641, 0.359, 0.322) \\ (0.879, 0.121, 0.115) \\ (0.680, 0.325, 0.281) \\ (0.699, 0.301, 0.301) \end{bmatrix}$$

# Step 4: Construction of Aggregated Weighted Single Valued Neutrosophic Decision Matrix (AWSVNDM)

After finding the weights of the criteria and the alternative ratings, the aggregated weighted single-valued neutrosophic ratings are calculated as follows

$$r'_{ij} = (T'_{ij}, I'_{ij}, rF'_{ij}) = (T_{A_i}(x).T_j, I_{A_i}(x) + I_j - I_{A_i}(x).I_j, F_{A_i}(x) + F_j - F_{A_i}(x).F_j)$$

By using the above equation, we can get an aggregated weighted single-valued neutrosophic decision matrix.

**Table 7.** Aggregated Weighted Single Valued Neutrosophic Decision Matrix  $R' = [r'_{ij}]_{5\times 5}$ 

|            | $X_1$                 | $\chi_2$              | <b>X</b> 3            | $\mathbf{X}_4$        | $\mathbf{X}_{5}$      |
|------------|-----------------------|-----------------------|-----------------------|-----------------------|-----------------------|
| <b>A</b> 1 | $r'_{11} =$           | $r'_{12} =$           | $r'_{13} =$           | $r'_{14} =$           | $r'_{15} =$           |
|            | (0.659, 0.294, 0.340) | (0.437, 0.531, 0.538) | (0.444, 0.466, 0.495) | (0.411, 0.567, 0.565) | (0.429, 0.545, 0.571) |

| $\mathbf{A}_2$   | $r'_{21} =$           | $r'_{22} =$           | $r'_{23} =$           | $r'_{24} =$           | $r'_{25} =$           |
|------------------|-----------------------|-----------------------|-----------------------|-----------------------|-----------------------|
|                  | (0.633, 0.321, 0.366) | (0.433,0.535,0.542)   | (0.679, 0.276, 0.316) | (0.509, 0.462, 0.462) | (0.487, 0.481, 0.513) |
| $\mathbf{A}_3$   | $r'_{31} =$           | $r'_{32} =$           | $r'_{33} =$           | $r'_{34} =$           | $r'_{35} =$           |
|                  | (0.528, 0.442, 0.471) | (0.437, 0.535, 0.542) | (0.530, 0.437, 0.466) | (0.408, 0.561, 0.569) | (0.459, 0.510, 0.541) |
| $\mathbf{A}_4$   | $r'_{41} =$           | $r'_{42} =$           | $r'_{43} =$           | $r'_{44} =$           | $r'_{45} =$           |
|                  | (0.588, 0.366, 0.410) | (0.397, 0.578, 0.580) | (0.581, 0.374, 0.415) | (0.037, 0.624, 0.610) | (0.383, 0.602, 0.617) |
| $\mathbf{A}_{5}$ | $r'_{51} =$           | $r'_{52} =$           | $r'_{53} =$           | $r'_{54} =$           | $r'_{55} =$           |
|                  | (0.628, 0.324, 0.3700 | (0.445, 0.521, 0.529) | (0.609, 0.345, 0.387) | (0.471, 0.554, 0.502) | (0.537, 0.428, 0.463) |

# Step 5: Computation of SVN-PIS and SVN-NIS

Since Delivery, Quality, Flexibility, and Services are benefit criteria that is why they are in the set

$$J_1 = \{X_1, X_2, X_3, X_4\}$$

whereas Price being the cost criteria, so it is in the set  $J_2$ = { $X_2$ } SVN-PIS and SVN-NIS are calculated as,

Table 8. SVN-PIS and SVN-NIS

| SVN-PIS                                                      | SVN-NIS                                                      |
|--------------------------------------------------------------|--------------------------------------------------------------|
| $T_1^+ = \max\{0.659, 0.633, 0.528, 0.588, 0.628\} = 0.659$  | $T_1^- = \min \{0.659, 0.633, 0.528, 0.588, 0.628\} = 0.528$ |
| $I_1^+ = \min \{0.294, 0.321, 0.442, 0.366, 0.324\} = 0.294$ | $I_1^- = \max\{0.294, 0.321, 0.442, 0.366, 0.324\} = 0.442$  |
| $F_1^+ = \min \{0.340, 0.366, 0.471, 0.410, 0.370\} = 0.340$ | $F_1^- = \max\{0.340, 0.366, 0.471, 0.410, 0.370\} = 0.471$  |
| $T_2^+ = \max\{0.437, 0.433, 0.437, 0.397, 0.445\} = 0.445$  | $T_2^- = \min \{0.437, 0.433, 0.437, 0.397, 0.445\} = 0.397$ |
| $I_2^+ = \min \{0.531, 0.535, 0.535, 0.578, 0.521\} = 0.521$ | $I_2^- = \max\{0.531, 0.535, 0.535, 0.578, 0.521\} = 0.578$  |
| $F_2^+ = \min \{0.538, 0.542, 0.542, 0.580, 0.529\} = 0.529$ | $F_2^- = \max\{0.538, 0.542, 0.542, 0.580, 0.529\} = 0.580$  |
| $T_3^+ = \max\{0.444, 0.679, 0.530, 0.581, 0.609\} = 0.679$  | $T_3^- = \min \{0.444, 0.679, 0.530, 0.581, 0.609\} = 0.444$ |
| $I_3^+ = \min \{0.466, 0.276, 0.437, 0.374, 0.345\} = 0.276$ | $I_3^- = \max\{0.466, 0.276, 0.437, 0.374, 0.345\} = 0.466$  |
| $F_3^+ = \min \{0.495, 0.316, 0.466, 0.415, 0.387\} = 0.316$ | $F_3^- = \max\{0.495, 0.316, 0.466, 0.415, 0.387\} = 0.495$  |
| $T_4^+ = \max\{0.411, 0.509, 0.408, 0.037, 0.471\} = 0.509$  | $T_4^- = \min \{0.411, 0.509, 0.408, 0.037, 0.471\} = 0.037$ |
| $I_4^+ = \min\{0.567, 0.462, 0.561, 0.624, 0.554\} = 0.462$  | $I_4^- = \max\{0.567, 0.462, 0.561, 0.624, 0.554\} = 0.624$  |
| $F_4^+ = \min \{0.565, 0.462, 0.569, 0.610, 0.502\} = 0.462$ | $F_4^- = \max\{0.565, 0.462, 0.569, 0.610, 0.502\} = 0.610$  |
| $T_5^+ = \min \{0.429, 0.487, 0.459, 0.383, 0.537\} = 0.383$ | $T_5^- = \max\{0.429, 0.487, 0.459, 0.383, 0.537\} = 0.537$  |
| $I_5^+ = \max\{0.545, 0.481, 0.510, 0.602, 0.428\} = 0.602$  | $I_5^- = \min \{0.545, 0.481, 0.510, 0.602, 0.428\} = 0.428$ |
| $F_5^+ = \max\{0.571, 0.513, 0.541, 0.617, 0.463\} = 0.617$  | $F_5^- = \min \{0.571, 0.513, 0.541, 0.617, 0.463\} = 0.463$ |

$$A^{+} = \begin{cases} (0.659, 0.294, 0.340), \\ (0.445, 0.521, 0.529), \\ (0.679, 0.276, 0.316), \\ (0.509, 0.462, 0.462), \\ (0.383, 0.602, 0.617) \end{cases} \qquad A^{-} = \begin{cases} (0.528, 0.442, 0.471), \\ (0.397, 0.578, 0.580), \\ (0.444, 0.466, 0.495), \\ (0.037, 0.624, 0.610), \\ (0.537, 0.428, 0.463) \end{cases}$$

Step 6: Computation of Separation Measures

Normalized Euclidean Distance Measure is used to find the negative and positive separation measures  $d^+$  and  $d^-$ respectively. Now for the SVN-PIS, we use

$$d_{i}^{+} = \left(\frac{1}{3n} \sum_{j=1}^{n} \left[ \left( T_{A_{i}.W}(x_{j}) - T_{A^{*}W}(x_{j}) \right)^{2} + \left( I_{A_{i}.W}(x_{j}) - I_{A^{*}W}(x_{j}) \right)^{2} + \left( F_{A_{i}.W}(x_{j}) - F_{A^{*}W}(x_{j}) \right)^{2} \right] \right)^{0.5}$$

For i = 1 and n = 5

$$d_{1}^{+} = \left(\frac{1}{3(5)} \sum_{j=1}^{5} \left[ \left( T_{A_{1}.W}(x_{j}) - T_{A^{*}W}(x_{j}) \right)^{2} + \left( I_{A_{1}.W}(x_{j}) - I_{A^{*}W}(x_{j}) \right)^{2} + \left( F_{A_{1}.W}(x_{j}) - F_{A^{*}W}(x_{j}) \right)^{2} \right] \right)^{0.5}$$

$$d_{1}^{+} = \begin{pmatrix} \left[ \left( T_{A_{1},W}(X_{1}) - T_{A^{*}W}(X_{1}) \right)^{2} + \left( I_{A_{1},W}(X_{1}) - I_{A^{*}W}(X_{1}) \right)^{2} + \left( F_{A_{1},W}(X_{1}) - F_{A^{*}W}(X_{1}) \right)^{2} + \right] \\ \left( T_{A_{1},W}(X_{2}) - T_{A^{*}W}(X_{2}) \right)^{2} + \left( I_{A_{1},W}(X_{2}) - I_{A^{*}W}(X_{2}) \right)^{2} + \left( F_{A_{1},W}(X_{2}) - F_{A^{*}W}(X_{2}) \right)^{2} + \left( T_{A_{1},W}(X_{3}) - T_{A^{*}W}(X_{3}) \right)^{2} + \left( I_{A_{1},W}(X_{3}) - I_{A^{*}W}(X_{3}) \right)^{2} + \left( F_{A_{1},W}(X_{3}) - F_{A^{*}W}(X_{3}) \right)^{2} + \left( T_{A_{1},W}(X_{4}) - T_{A^{*}W}(X_{4}) \right)^{2} + \left( I_{A_{1},W}(X_{4}) - I_{A^{*}W}(X_{4}) \right)^{2} + \left( F_{A_{1},W}(X_{4}) - F_{A^{*}W}(X_{4}) \right)^{2} + \left( T_{A_{1},W}(X_{5}) - T_{A^{*}W}(X_{5}) \right)^{2} + \left( I_{A_{1},W}(X_{5}) - I_{A^{*}W}(X_{5}) \right)^{2} + \left( F_{A_{1},W}(X_{5}) - F_{A^{*}W}(X_{5}) \right)^{2} + \left( I_{A_{1},W}(X_{5}) - I_{A^{*}W}(X_{5}) \right)^{2} + \left( I_{A_{1},W}(X_{5}) - I_{A^{*}W$$

$$d_1^{+} = \begin{pmatrix} \frac{1}{15} \begin{bmatrix} (0659 - 0.659)^2 + (0.294 - 0.294)^2 + (0.340 - 0.340)^2 + \\ (0.437 - 0.445)^2 + (0.531 - 0.521)^2 + (0.538 - 0.529)^2 + \\ (0.444 - 0.679)^2 + (0.466 - 0.276)^2 + (0.495 - 0.316)^2 + \\ (0.411 - 0.509)^2 + (0.567 - 0.462)^2 + (0.565 - 0.462)^2 + \\ (0.429 - 0.383)^2 + (0.545 - 0.602)^2 + (0.571 - 0.617)^2 \end{pmatrix}^{0.5}$$

$$d_1^+ = \left[\frac{1}{15} \left(0.000245 + 0.123366 + 0.031238 + 0.007481\right)\right]^{0.5}$$

$$d_1^+ = 0.1040$$

Similarly, we can find other separation measures.

#### Step 7: Computation of Relative Closeness Coefficient (RCC)

The RCC is calculated by using

RCCi = 
$$\frac{d'_i}{d'_i + d^*_i}$$
; i = 1, 2, 3, 4, 5

$$RCC_1 = \frac{d_1'}{d_1' + d_1^*} = \frac{0.127532}{0.127532 + 0.104029} = 0.551$$

 $RCC_2 = 0.896$ 

 $RCC_3 = 0.505$ 

 $RCC_4 = 0.363$ 

RCC5 = 0.757

The separation measure and the value of relative closeness coefficient (RCC) expressed in the following figure.

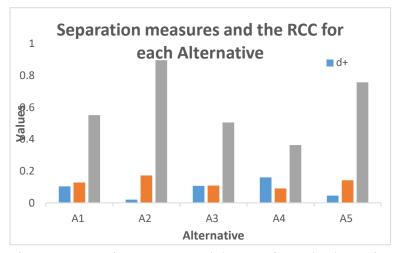

Figure 1. Separation measure and the RCC for each Alternative

# Step 8: Ranking alternatives

From the above figure, we can see the RCC are ranked as follows

$$RCC_2 > RCC_5 > RCC_1 > RCC_3 > RCC_4 \Rightarrow A_2 > A_5 > A_1 > A_3 > A_4$$

By using the presented technique, we choose the best supplier for the production industry and observe that  $A_2$  is the best alternative.

#### 5. Conclusion

In this paper, we studied neutrosophic set and SVNSs with some basic operations and developed the generalized neutrosophic TOPSIS by using single-valued neutrosophic numbers. By using crisp data, it is more difficult to solve decision-making problems under uncertain environments, to overcome such uncertainties single-valued neutrosophic sets are more appropriate. We also developed the graphical model for generalized neutrosophic TOPSIS. Finally, to show the validity of the proposed technique an illustrated example of the best supplier in the production industry is presented and observed that A2 is the best supplier for the production industry. We consider this technique will be helpful in problem-solving and will expand the area of investigations for more accuracy in real-life issues.

#### Acknowledgment

This research is partially supported by a grant of National Natural Science Foundation of China (11971384).

# References

- 1. L. A. Zadeh, Fuzzy Sets, Information and Control, 8(1965) 338–353.
- I. B. Turksen, Interval Valued Fuzzy Sets Based on Normal Forms, Fuzzy Sets and Systems, 20(1986) 191–
   210.
- 3. K. T. Atanassov, Intuitionistic fuzzy sets. Fuzzy Sets Syst, 20(1986) 87–96.
- 4. F. Smarandache, Neutrosophy: neutrosophic probability, set, and logic: analytic synthesis & synthetic analysis, *Rehoboth Am. Res. Press* 1998.

- 5. H. Wang, F. Smarandache, R. Sunderraman, Y. Q. Zhang, Single valued neutrosophic sets. *Multisp. Multistructure*, 4(2010) 410–413.
- 6. F. Smarandache, A geometric interpretation of the neutrosophic set A generalization of the intuitionistic fuzzy set. *Proc.* 2011 IEEE Int. Conf. Granul. Comput. GrC 2011 (2011) 602–606.
- 7. G. Shahzadi, M. Akram, A. B. Saeid, An Application of Single-Valued Neutrosophic Sets in Medical Diagnosis. *Neutrosophic Sets Syst*, 18(2017) 80–88.
- 8. S. Broumi, F. Smarandache, Single Valued Neutrosophic Soft Expert Sets and Their Application in Decision Making. *J. New Theory* (2015) 67–88.
- 9. I. Deli, Y. Şubaş, A ranking method of single valued neutrosophic numbers and its applications to multiattribute decision making problems. *Int. J. Mach. Learn. Cybern*, 8(2017) 1309–1322.
- J. Ye, Multicriteria decision-making method using the correlation coefficient under single-valued neutrosophic environment. *Int. J. Gen. Syst*, 42(2013) 386–394.
- 11. J. Ye, A multicriteria decision-making method using aggregation operators for simplified neutrosophic sets. *J. Intell. Fuzzy Syst*, 26(2014) 2459–2466.
- 12. R. Şahin, M. Yigider, A multi-criteria neutrosophic group decision making method based TOPSIS for supplier selection. *Appl. Math. Inf. Sci.*, 10(2016) 1843–1852.
- 13. C. Yoon, K. Hwang, Multiple Attribute Decision Making: Methods and Applications. *A State Art Surv*, 1(1981).
- S. J. J. Chen, C. L. Hwang, Chapter 5 Fuzzy Multiple Attribute Decision Making Methods; Springer-Verlag Berlin Heidelberg, 1992.
- 15. C. T. Chen, Extensions of the TOPSIS for group decision-making under fuzzy environment. *Fuzzy Sets Syst*, 114(2000) 1–9.
- M. Zulqarnain, F. Dayan, M. Saeed. TOPSIS Analysis for The Prediction of Diabetes Based on General Characteristics of Humans. *Int. J. Pharm. Sci. Res*, 9(2018) 2932-2938.
- 17. M. Zulqarnain, F. Dayan, Selection Of Best Alternative For An Automotive Company By Intuitionistic Fuzzy TOPSIS Method. *Int. J. Sci. Technol. Res.*, 6(2017) 126–132.
- M. Zulqarnain, F. Dayan, Choose Best Criteria for Decision Making Via Fuzzy Topsis Method. Math. Comput. Sci. 2(2017) 113-119.

- R. M. Zulqarnain, S. Abdal, A. Maalik, B. Ali, Z. Zafar, M. I. Ahamad, S. Younas, , A. Mariam, F. Dayan,
   Application of TOPSIS Method in Decision Making Via Soft Set. *Biomed J Sci Tech Res*, 24(2020), 19208–19215.
- S. Pramanik, P. Dey, B. Giri, TOPSIS for Single Valued Neutrosophic Soft Expert Set Based Multiattribute Decision Making Problems. *Neutrosophic Sets Syst*, 10(2015) 88–95.
- 21. M. Saqlain, M. Saeed, M. R. Ahmad., F. Smarandache, Generalization of TOPSIS for Neutrosophic Hypersoft set using Accuracy Generalization of TOPSIS for Neutrosophic Hypersoft set using Accuracy Function and its Application. *Neutrosophic Sets* Syst, 27(2019), 131–137.
- A. J. Nathan, A. Scobell, Application of Generalized Fuzzy TOPSIS in Decision Making for Neutrosophic Soft Set to Predict the Champion of FIFA 2018: A Mathematical Analysis. *Punjab Univ. J. Math*, 91(2012) 1689–1699.
- 23. P. K. Maji, Neutrosophic soft set. Ann. Fuzzy Math. Informatics, 5(2013) 157–168.
- 24. I. Deli, S. Broumi, Neutrosophic soft matrices and NSM-decision making. *J. Intell. Fuzzy Syst*, 28(2015) 2233–2241.
- 25. H. M. Balami, Neutrosophic soft set and its application in multicriteria decision making problems. *Ann. Fuzzy Math. Informatics*, 18(2019) 245–271.
- 26. F. Karaaslan, Neutrosophic soft sets with applications in decision making. International Journal of Information Science and Intelligent System, 4 (2015) 1–20.
- 27. I. Deli, S. Eraslan, N. Çağman, ivnpiv-Neutrosophic soft sets and their decision making based on similarity measure. *Neural Comput. Appl*, 29(2018) 187–203.
- 28. A. Elhassouny, F. Smarandache, Neutrosophic-simplified-TOPSIS multi-criteria decision-making using combined simplified-TOPSIS method and neutrosophics. 2016 IEEE Int. Conf. Fuzzy Syst. FUZZ-IEEE 2016, (2016) 2468–2474.
- J. Ye, Single valued neutrosophic cross-entropy for multicriteria decision making problems. *Appl. Math. Model*, 38(2014) 1170–1175.
- 30. F, Smarandache, Neutrosophy. Neutrosophic Probability, Set, and Logic, ProQuest Information & Learning, Ann Arbor, Michigan, USA. 1998, pp 105.
- 31. A. Saha, S. Broumi, New Operators on Interval Valued Neutrosophic Sets, Neutrosophic sets and

systems, 28 (2019) 128-137.

- 32. I. Deli, Some operators with IVGSVTrN-numbers and their applications to multiple criteria group decision making, *Neutrosophic sets and systems*, 25 (2019) 33-53.
- 33. H. Hashim, L. Abdullah, A. Al-Quran, Interval Neutrosophic Vague Sets, *Neutrosophic sets and systems*, 25 (2019) 66-75.
- 34. M. Abdel-Basset, R. Mohamed, K. Sallam, M. Elhoseny, A novel decision-making model for sustainable supply chain finance under uncertainty environment. *Journal of Cleaner Production*, 269(2020) 122324.
- 35. Abdel-Basset, M., Gamal, A., Chakrabortty, R. K., & Ryan, M. A new hybrid multi-criteria decision-making approach for location selection of sustainable offshore wind energy stations: A case study. Journal of Cleaner Production, 280, 124462.
- 36. Abdel-Basst, M., Mohamed, R., & Elhoseny, M. (2020). <? covid19?> A model for the effective COVID-19 identification in uncertainty environment using primary symptoms and CT scans. Health Informatics Journal, 1460458220952918.

Received: May 26, 2020. Accepted: Nov, 20, 2020